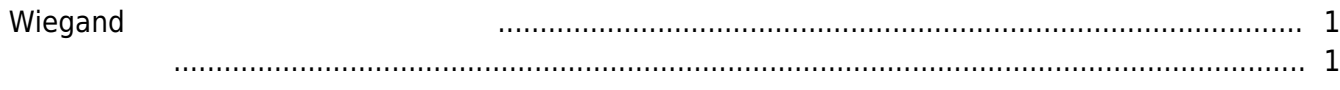

## **Wiegand**

<span id="page-1-0"></span>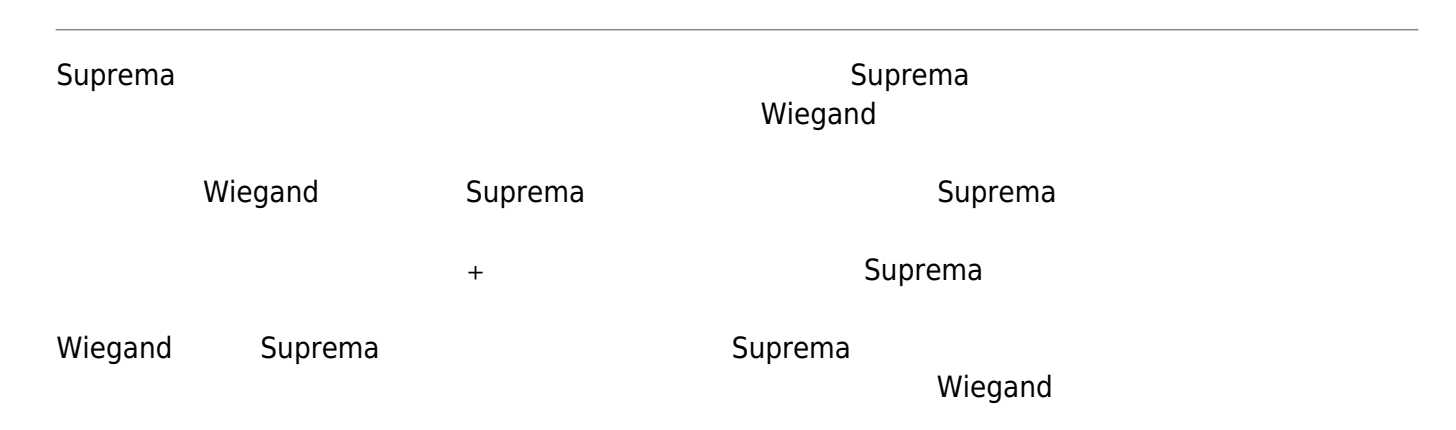

Authentication Mode: Card(unsupported in Suprema reader) + Fingerprint

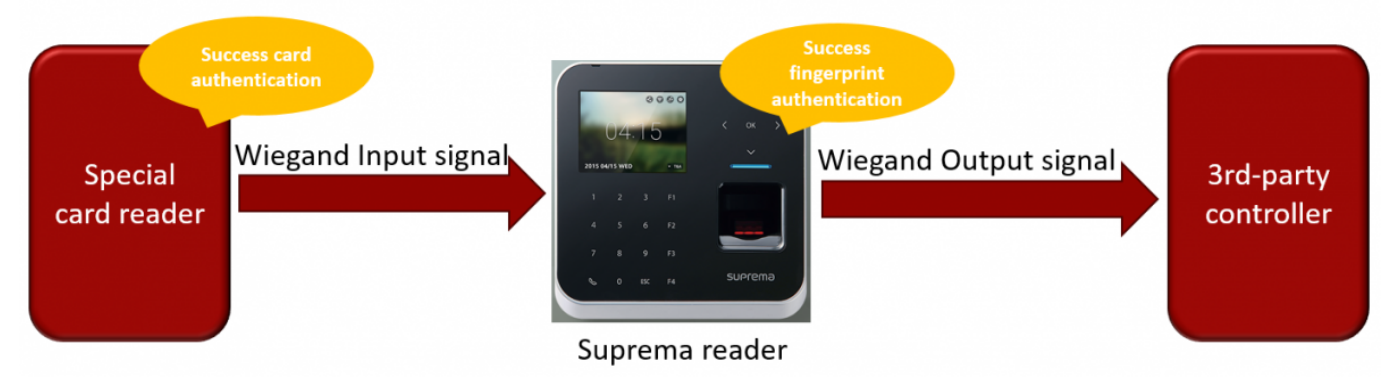

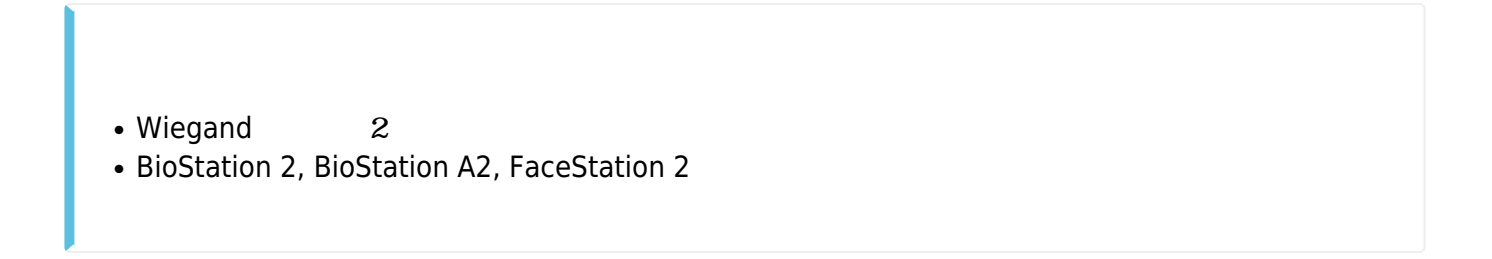

- <span id="page-1-1"></span>1. **(MENU)**
- 2. **(Advanced)**
- 3. Wiegand (Input/Output) **Manual According (Input/Output)**

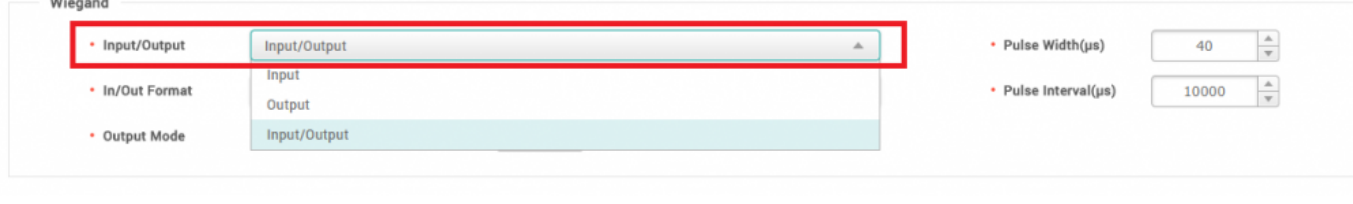

## From:

<http://kb.supremainc.com/knowledge/> - **Knowledge Center**

Permanent link:

**[http://kb.supremainc.com/knowledge/doku.php?id=ja:simultaneous\\_use\\_of\\_wiegand\\_in\\_out](http://kb.supremainc.com/knowledge/doku.php?id=ja:simultaneous_use_of_wiegand_in_out)**

Last update: **2019/09/30 14:27**